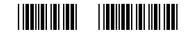

«copies»-«barcode»

## Arts and Social Sciences / Public Affairs / Business Teaching Evaluation Questionnaire (Approved by JCAA)

The purpose of this questionnaire is to provide information that will both help in the evaluation of the instructor and help the instructor improve the course.

## **General Information**

| Course Number:     | «course |  |  |  |  |
|--------------------|---------|--|--|--|--|
| Instructor's Name: | «name»  |  |  |  |  |

Please do not write your name on this sheet

Please list the following information: (Please print using block, capital letters.)

| a) | Your Faculty:       |  |  |  |  |  |  |  |  |
|----|---------------------|--|--|--|--|--|--|--|--|
| b) | Your major subject: |  |  |  |  |  |  |  |  |

c) Your average grade at Carleton so far: (Shade in the appropriate bubble.)  $\bigcirc$  "A"  $\bigcirc$  "B"  $\bigcirc$  "C"  $\bigcirc$  "D"  $\bigcirc$  "F"

d) Percentage of classes you attended in this course: (Shade in the appropriate bubble.)  $\bigcirc$  0% - 25%  $\bigcirc$  26% - 50%  $\bigcirc$  51% - 75%  $\bigcirc$  76% - 100%

Please answer all of the following questions, by shading in the appropriate bubble. (N/A = Not Applicable)

| A. Ho | w do you assess your instructor's performance:                                                                                          | Poor<br>1  | 2          | 3          | 4          | Excellent<br>5 | N/A<br>9   |
|-------|----------------------------------------------------------------------------------------------------|------------|------------|------------|------------|----------------|------------|
| 1.    | in making clear the objectives of the course?                                                                                           | $\bigcirc$ | $\bigcirc$ | $\bigcirc$ | $\bigcirc$ | $\bigcirc$     | $\bigcirc$ |
| 2.    | in organizing the course so as to meet the objectives?                                                                                  | $\bigcirc$ | $\bigcirc$ | $\bigcirc$ | $\bigcirc$ | $\bigcirc$     | $\bigcirc$ |
| 3.    | in imparting the course materials in his/her role as<br>lecturer/seminar leader/tutorial leader/workshop<br>leader/language instructor? | 0          | 0          | 0          | 0          | $\bigcirc$     | 0          |
| 4.    | in answering questions and/or solving problems related to the course material?                                                          | $\bigcirc$ | $\bigcirc$ | $\bigcirc$ | $\bigcirc$ | $\bigcirc$     | $\bigcirc$ |
| 5.    | in assigning readings, essays, seminar topics, etc., which are relevant to the course?                                                  | $\bigcirc$ | $\bigcirc$ | $\bigcirc$ | $\bigcirc$ | $\bigcirc$     | $\bigcirc$ |
| б.    | in assigning a workload related to the course objectives?                                                                               | $\bigcirc$ | $\bigcirc$ | $\bigcirc$ | $\bigcirc$ | $\bigcirc$     | $\bigcirc$ |
| 7.    | in marking and commenting on assignments and tests fairly?                                                                              | $\bigcirc$ | $\bigcirc$ | 0          | $\bigcirc$ | $\bigcirc$     | $\bigcirc$ |
| 8.    | in returning tests and assignments promptly?                                                                                            | $\bigcirc$ | $\bigcirc$ | $\bigcirc$ | $\bigcirc$ | $\bigcirc$     | $\bigcirc$ |
| 9.    | in being available for out-of-class consultation?                                                                                       | $\bigcirc$ | $\bigcirc$ | $\bigcirc$ | $\bigcirc$ | $\bigcirc$     | $\bigcirc$ |
| 10.   | in speaking audibly and clearly?                                                                                                    | $\bigcirc$ | $\bigcirc$ | $\bigcirc$ | $\bigcirc$ | $\bigcirc$     | $\bigcirc$ |
| 11.   | in beginning and ending classes promptly?                                                                                               | $\bigcirc$ | $\bigcirc$ | $\bigcirc$ | $\bigcirc$ | $\bigcirc$     | $\bigcirc$ |
| 12.   | in meeting classes regularly as scheduled, and in missing or cancelling classes only for adequate reasons?                              | 0          | 0          | $\bigcirc$ | 0          | 0              | 0          |
| B. Ho | w do you evaluate the instructor?                                                                                                    | $\bigcirc$ | $\bigcirc$ | $\bigcirc$ | $\bigcirc$ | $\bigcirc$     | $\bigcirc$ |

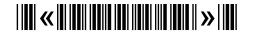